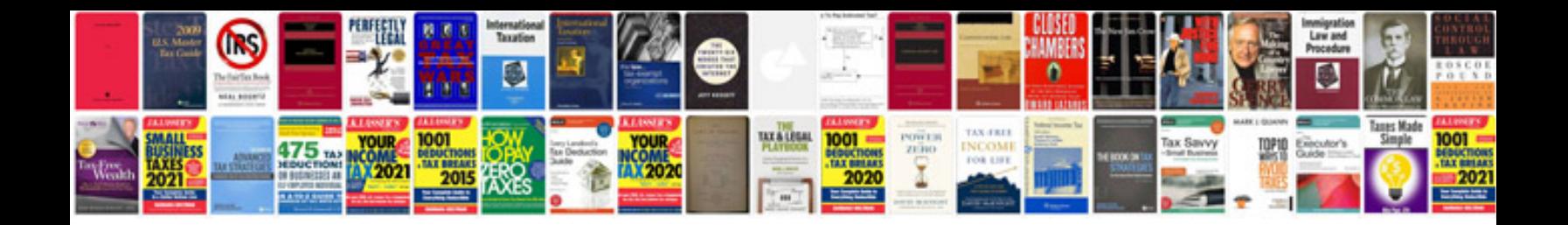

**Microsoft office 2007 manualpdf free download**

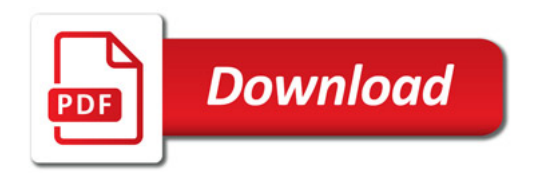

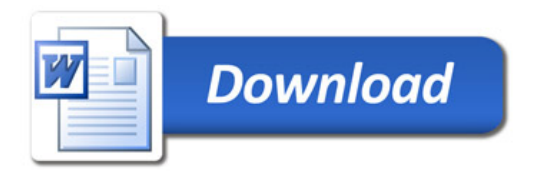